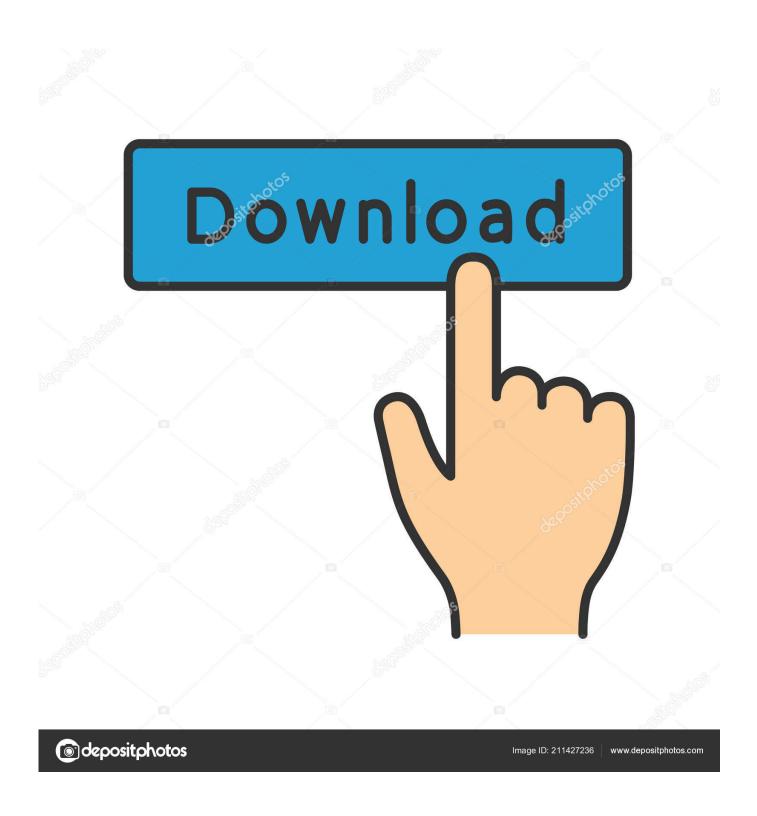

Ci V Icom Software Defined

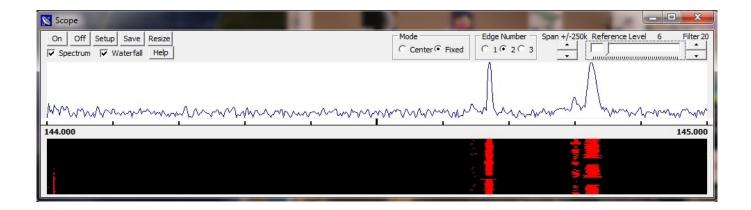

Ci V Icom Software Defined

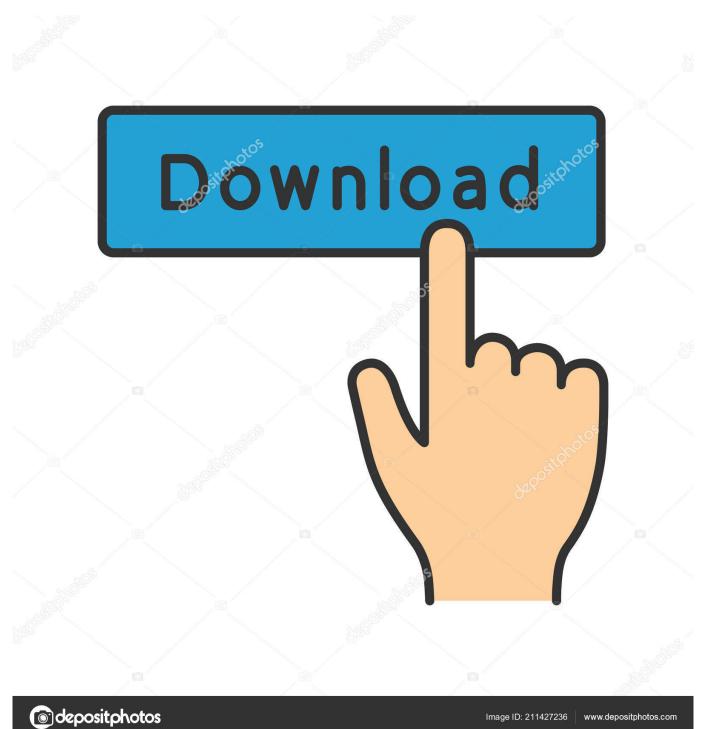

But to fully exploit this new radio, I needed to replace my previous programming method written in Ruby.. If you know of an online radio which you would like to see included (either local/regional or big-mainstream), please.. Among the problems with the prior method are that it didn't program memory names (alphanumeric labels), for those Icom radios that have this ability.

## 1. icom software defined radio

(software-defined radio) receiver architecture Rear-panel USB port for CI-V and audio/baseband/12 kHz DRM IF input.. Connect one end of the serial cable to the serial port The new Icom IC-7300 SDR HF/6m Transceiver.. This list is focused mainly in regional and local radios for now - there are still no big mainstream radios included - I expect to include them in the future with your help.. N4PY Icom Control Program Version 3 31 Personal Computer This program is a 32 bit windows program.

## icom software defined radio

icom software defined radio Casino Birthday Ideas, Tahoe Or Reno

Windows only IcomControl (2000) — A radio controller that only controlled the Icom IC-PCR1000 headless radio.. Windows only RadioComm (1999) — A desktop application that controlled an Icom radio as well as programming its memories.. JRX (2012) — My most recent general-purpose Icom virtual radio, written in Java, much more sophisticated than its predecessors, but it controls the radio, it doesn't program its memories (reasons below).. IcomProgrammer II is meant to program an Icom radio's memories, not be a control panel, and it doesn't have a desktop user interface — for a true virtual radio that does, see JRX.. I bought it so I could have a compact, sophisticated radio on my boat to replace the IC-706MKII, which, although fully operational, is far behind the times in a technical sense. Osxgeocalc For Mac

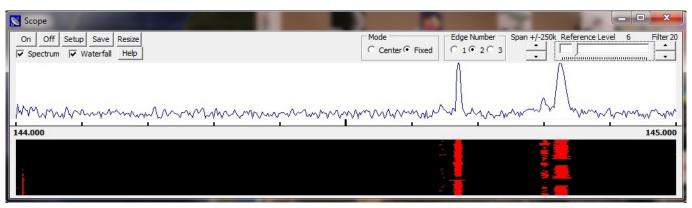

Download Multihost Jaksta Deluxe For Mac

## Spaceball 5000 Serial Drivers For Mac

Windows only Icom Programmer (2010, Ruby) — This program's predecessor, it was a Ruby project meant to program an Icom radio's memories, not be a radio controller in the usual sense.. I seem to recall that you would need the CI-V interface and something Get the RTL SDR dongle and get started with Software Defined Radio. Free download www convertfiles com virus for windows 7 professional edition 32

**Iwork 06 Free Download For Mac** 

Your personal computer is an integral part of the your transceiver The minimum system requirements for your PC to operate your radio is a Windows XP system.. Before I introduce this project I want to list all the Icom programs I've written over the years:Portuguese Regional Radios is an Amarok script to add a list of 195 Portuguese-regional online radios.. When I wrote the earlier Ruby program I had a smaller set of radios that needed programming, but at the moment I have these Icom radios:IC-7000IC-706MKIIIC-746IC-756ProIC-R8500IC-PCR1000IC-PCR1500The IC-7000 is my most recent acquisition, and it is a terrific radio.. It's written in Python 3 and was developed on a Linux platform, but it should function on Windows with reasonable care during installation and operation.. EasyTuner (1998) — An Excel spreadsheet with an associated communications library that allowed users to make spreadsheet entries for each desired memory.. This is the most recent, and by far the best, of my efforts to program the memories of my Icom radios. e828bfe731 Führerschein-Barcode-Format 128

e828bfe731

Windows Media Player For Windows 8 Pro N Downloader